## **layers of abstraction**

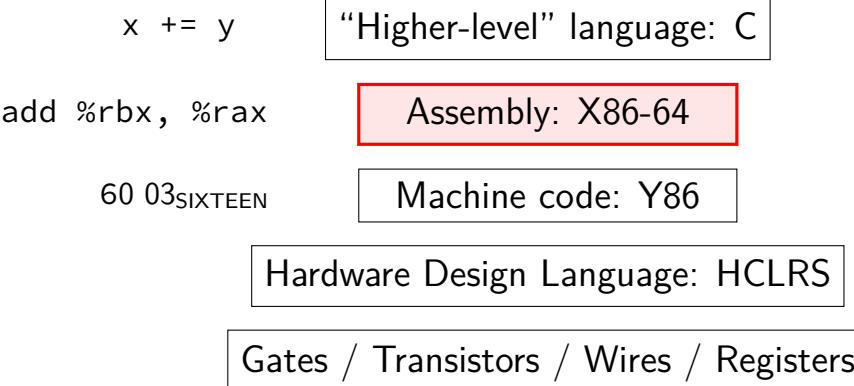

### **last time**

model: processor  $\leftrightarrow$  memory via bus processor can compute  $+$  has 'registers' processor sends messages to read/write from memory both machine code and data  $I/O$  also connected ("bridge" determines whether  $I/O$  or memory) (model is simplified; example: caches mean not all reads/writes go to memory)

little endianness: least significant part has lowest address

AT&T syntax:

destination last \$ before constants, % before registers displacement(base, index, scale)  $=$ memory at displacement + base + index  $\times$  scale

## **quiz demo**

```
AT&T versus Intel syntax by example
movq $42, (%rbx)
              mov QWORD PTR [rbx], 42
subq %rax, %r8
              sub r8, rax
movq $42, 100(%rbx,%rcx,4)
              mov QWORD PTR [rbx+rcx*4+100], 42
jmp *%rax
               jmp rax
jmp *1000(%rax,%rbx,8)
              jmp QWORD PTR [RAX+RBX*8+1000]
```
AT&T syntax: movq \$42, (%rbx)

Intel syntax: mov QWORD PTR [rbx], 42

```
effect (pseudo-C):
memory\lceilrbx\rceil <- 42
```
- movq \$42, (%rbx) // memory $\lceil rbx \rceil \leftarrow 42$
- destination last
- ()s represent value in memory
- constants start with \$
- registers start with %
- q ('quad') indicates length (8 bytes) l: 4; w: 2; b: 1 sometimes can be omitted

- movq  $$42, (%rbx)$ // memory $\lceil rbx \rceil$   $\leftarrow$  42
- destination last
- ()s represent value in memory
- constants start with \$
- registers start with %
- q ('quad') indicates length (8 bytes) l: 4; w: 2; b: 1 sometimes can be omitted

- movq \$42, (%rbx) // memory $\lceil rbx \rceil \leftarrow 42$
- destination last
- ()s represent value in memory
- constants start with \$
- registers start with %
- q ('quad') indicates length (8 bytes) l: 4; w: 2; b: 1 sometimes can be omitted

- movq  $$42$ ,  $(%$ // memory $\lceil rbx \rceil \leftarrow 42$
- destination last
- ()s represent value in memory
- constants start with \$
- registers start with %
- q ('quad') indicates length (8 bytes) l: 4; w: 2; b: 1 sometimes can be omitted

- $movq$  \$42,  $(%$ // memory $\lceil rbx \rceil \leftarrow 42$
- destination last
- ()s represent value in memory
- constants start with \$
- registers start with %
- q ('quad') indicates length (8 bytes) l: 4; w: 2; b: 1 sometimes can be omitted

AT&T syntax: **movq** \$42, 100(%rbx,%rcx,4)

```
effect (pseudo-C):
memory\lceilrbx + rcx \star 4 + 100] <- 42
```
AT&T syntax: **movq** \$42, 100(%rbx,%rcx,4)

```
effect (pseudo-C):
memory\lceilrbx + rcx \star 4 + 100] <- 42
```
AT&T syntax: **movq** \$42, 100(%rbx,%rcx,4)

```
effect (pseudo-C):
memory\lceilrbx + rcx \star 4 + 100] <- 42
```
AT&T syntax: **movq** \$42, 100(%rbx,%rcx,4)

```
effect (pseudo-C):
memory\lceilrbx + rcx \star 4 + 100] <- 42
```
## **AT&T syntax: addressing**

- 100(%rbx): memory[rbx + 100]
- $100$ (%rbx,8): memory $\lceil$ rbx  $* 8 + 100 \rceil$
- $100($ ,%rbx,8): memory $\lceil$ rbx  $* 8 + 100 \rceil$
- 100(%rcx,%rbx,8): memory $\lceil$ rcx + rbx  $\star$  8 + 100]

100:

memory[100]

```
100(%rbx,%rcx):
      memory[rbx+rcx+100]
```

```
r8 \leftarrow r8 - rax
```
AT&T syntax: subq %rax, %r8 Intel syntax: sub r8, rax

same for cmp

after cmpq %rax, %r8, jg jumps if %r8 is greater

## **AT&T syntax: addresses**

addq 0x1000, %rax // Intel syntax: add rax, QWORD PTR [0x1000] //  $rax \leftarrow rax + memory[0x1000]$ addq \$0x1000, %rax // Intel syntax: add rax, 0x1000 // rax  $\leftarrow$  rax  $+$  0x1000

no  $\zeta$  — probably memory address

## **AT&T syntax in one slide**

destination last

() means value in memory

```
disp(base, index, scale) same as
memory[disp + base + index \star scale]
    omit disp (defaults to 0)
    and/or omit base (defaults to 0)
    and/or scale (defualts to 1)
```
\$ means constant

plain number/label means value in memory

## **extra detail: computed jumps**

jmpq \*%rax // Intel syntax: jmp RAX // goto RAX jmpq \*1000(%rax,%rbx,8) // Intel syntax: jmp QWORD PTR[RAX+RBX\*8+1000] // read address from memory at RAX + RBX  $*$  8 + 1 // go to that address

**AT&T versus Intel syntax by example** movq \$42, (%rbx) mov QWORD PTR [rbx], 42 subq %rax, %r8 sub r8, rax movq \$42, 100(%rbx,%rcx,4) mov QWORD PTR [rbx+rcx\*4+100], 42 jmp \*%rax jmp rax jmp \*1000(%rax,%rbx,8) jmp QWORD PTR [RAX+RBX\*8+1000]

### swap (AT&T syntax)

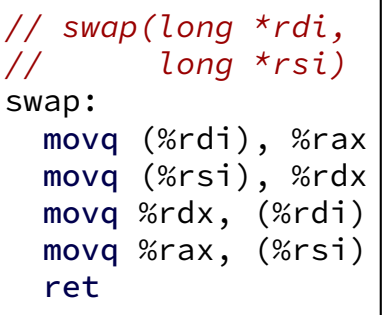

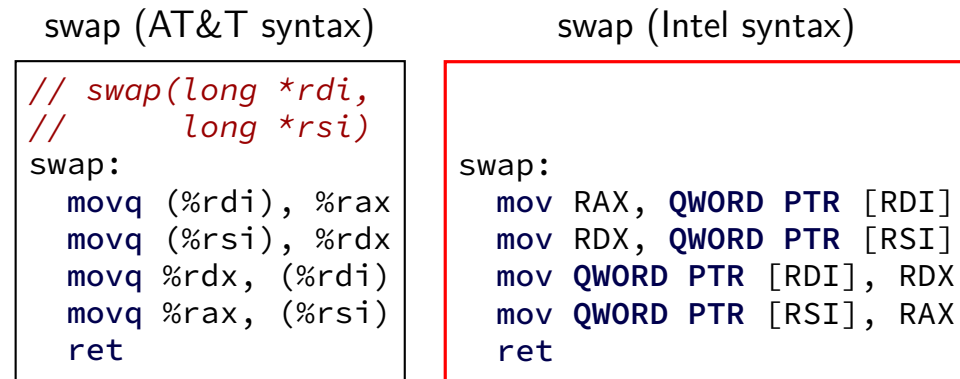

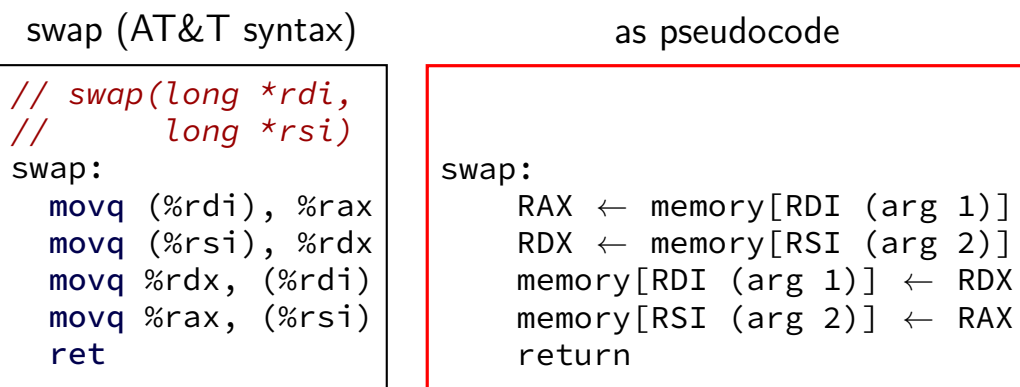

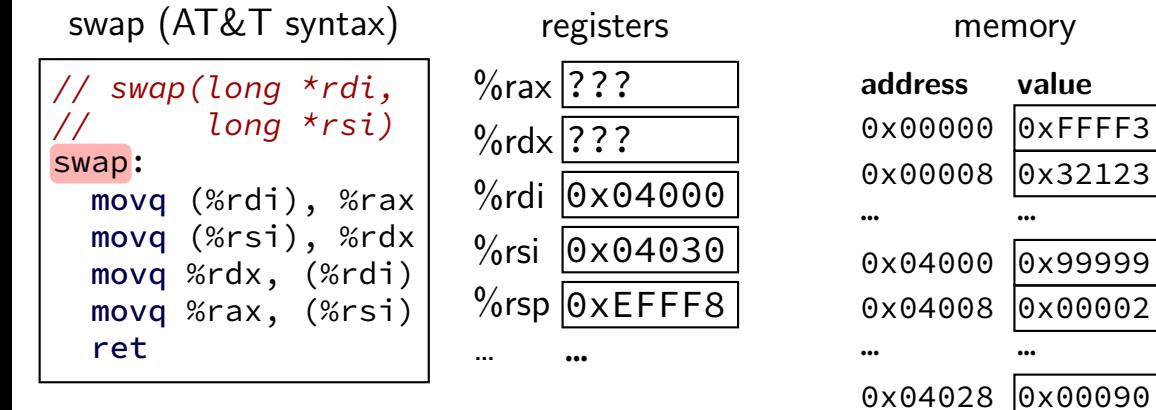

0x04030 0x77777 0x04038 0x00078

… …

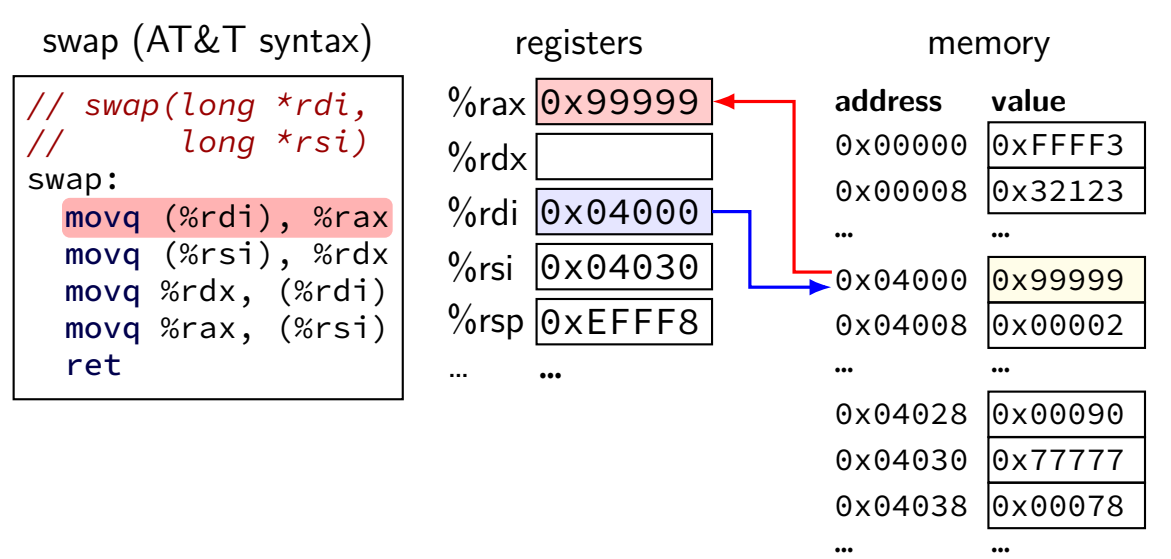

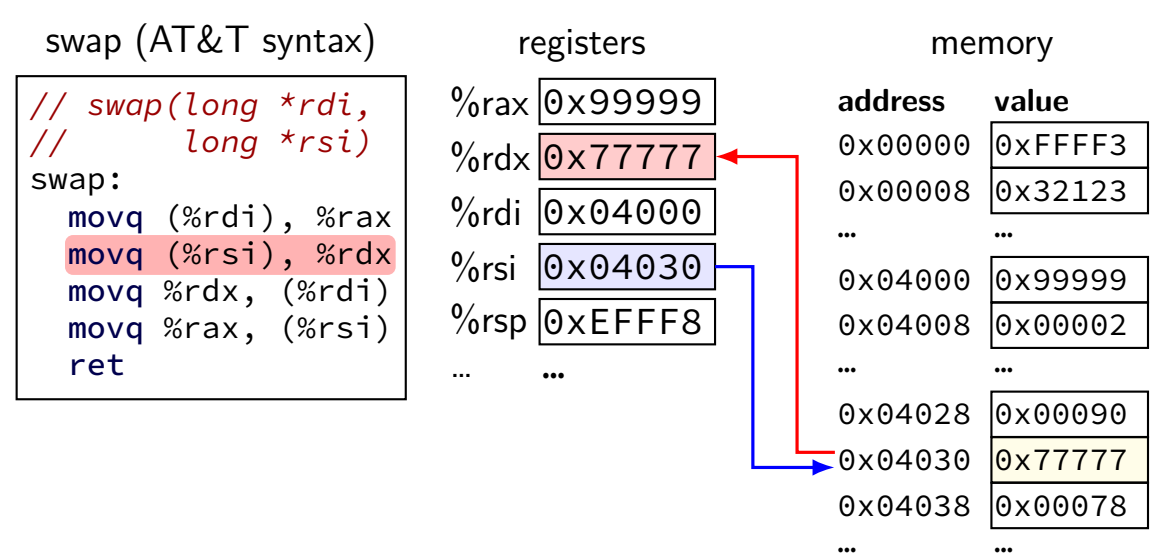

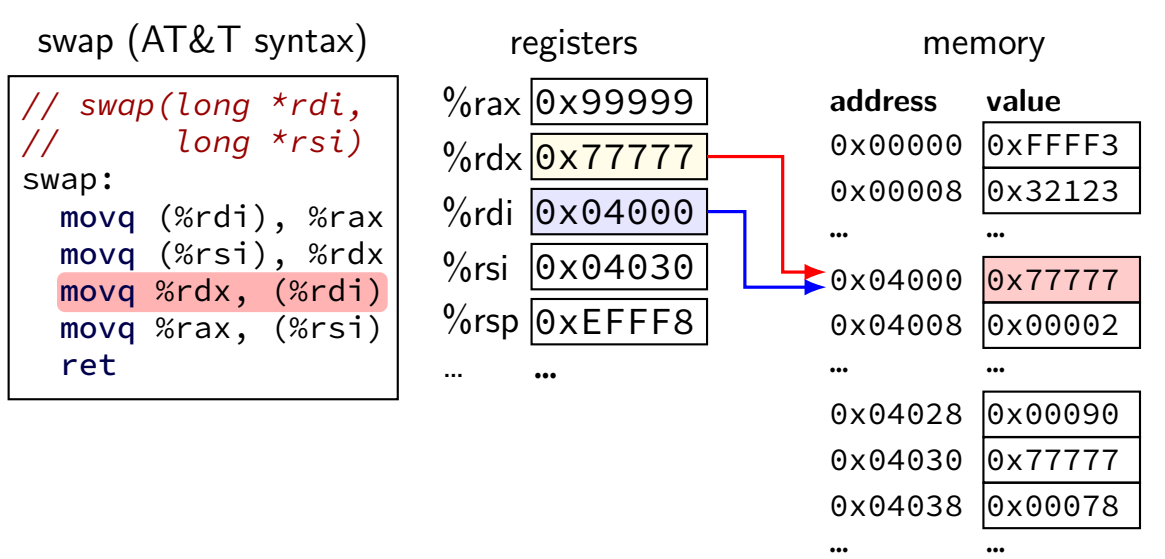

15

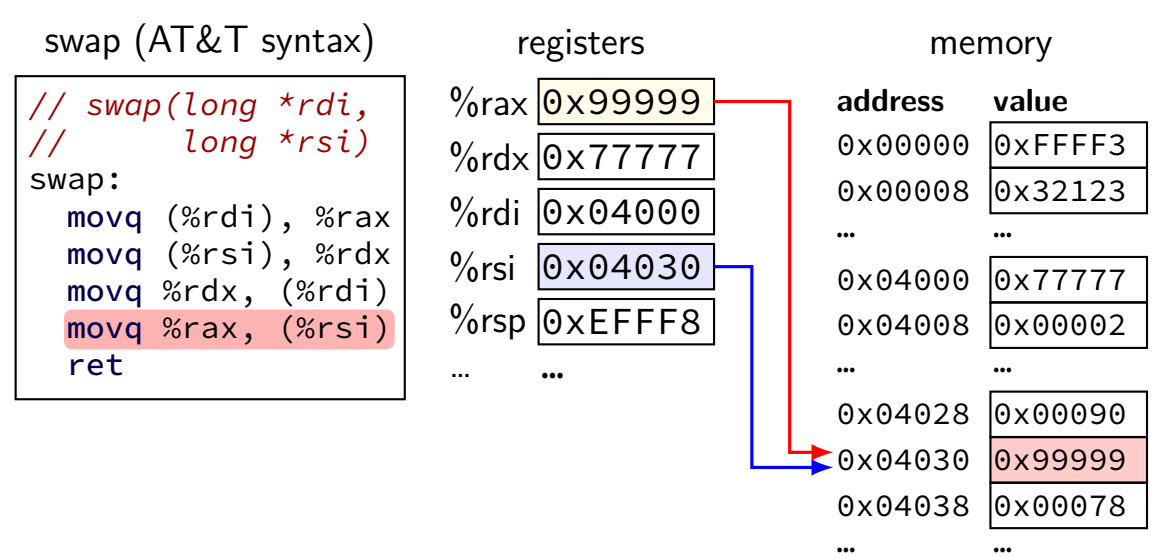

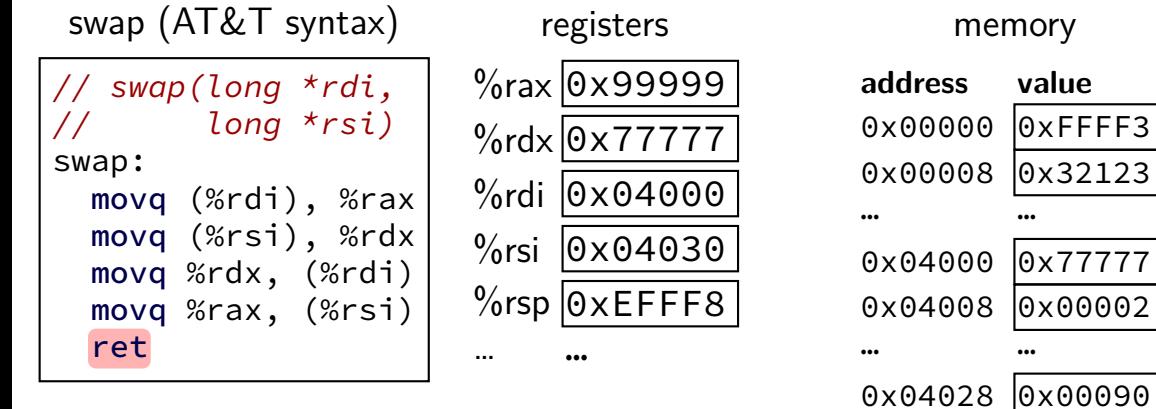

0x04030 0x99999 0x04038 0x00078

… …

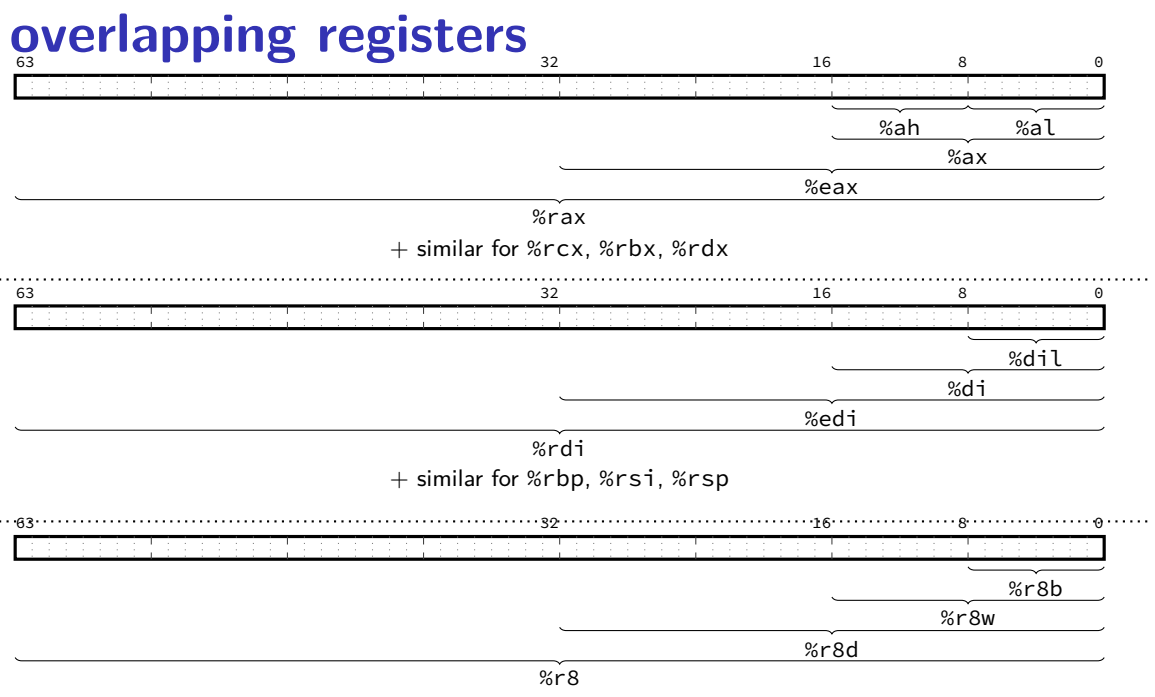

 $+$  similar for %r9 through %r15 16

## **overlapping registers (1)**

setting 32-bit registers — clears corresponding 64-bit register

movq \$0xFFFFFFFFFFFFFFFF, %rax movl \$0x1, %eax

 $\%$ rax is  $0x1$  (not 0xFFFFFFFF00000001)

# **overlapping registers (2)**

setting 8/16-bit registers: don't clear 64-bit register

```
movq $0xFFFFFFFFFFFFFFFF, %rax
movb $0x1, %al
```
%rax is 0xFFFFFFFFFFFFFF01

# **labels (1)**

labels represent addresses

# **labels (2)**

addq string, %rax // intel syntax: add rax, QWORD PTR [label] // rax  $\leftarrow$  rax + memory[address of "a string"] addq \$string, %rax // intel syntax: add rax, OFFSET label // rax  $\leftarrow$  rax + address of "a string" string: .ascii "a string"

addq label: read value at the address

addq \$label: use address as an integer constant

# **on %rip**

#### %rip (**I**nstruction **P**ointer) = address of next instruction

#### movq 500(%rip), %rax

rax  $\leftarrow$  memory[next instruction address + 500]

# **on %rip**

%rip (**I**nstruction **P**ointer) = address of next instruction

```
movq 500(%rip), %rax
```
rax  $\leftarrow$  memory [next instruction address + 500]

very special case: label(%rip)  $\approx$  label different ways of writing address of label in machine code (with  $\%$ rip — relative to next instruction)

### **exericse**

```
hello:
    .string "Hello, World!" ; nul-terminated string
example:
    movb hello+1, %bl
    subb $1, %bl
    movb %bl, hello
    movq $hello, %rdi
    ; int puts(const char *s [%rdi])
    callq puts
    ret
```
What is the the argument to puts,  $\%$ rdi? A. a pointer to 'Hello, World!' B. a pointer to 'dello, World!' C. a pointer to 'Hdllo, World!' D. a pointer to 'fello, World!' E. a pointer to 'Jello, World!' F. a pointer to a different string G. an integer constructed from the ASCII for 'Hello, W' (puts probably crashes) H. an integer constructed from the ASCII for 'Jello, W' (puts probably crashes) I. an integer constructed from the ASCII for a different string (puts probably crashes)

# **exercise (explanation)**

```
hello:
  .string "Hello, World!" ; nul-terminated string
example:
  movb hello+1, %bl
   // hello = address of 'H' in string, hello+1 = addr of 'e', \dots// %bl becomes 'e'
  subb $1, %bl
   // %bl becomes 'd'
  movb %bl, hello
   // move 'd' to where 'H' is stored; string now "dello, World!"
  movq $hello, %rdi
   // move address of (first char in) the string "dello, World"
  ; int puts(const char *s [%rdi])
  callq puts
  ret
```
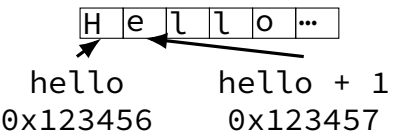

# **exercise (explanation)**

```
hello:
  .string "Hello, World!" ; nul-terminated string
example:
  movb hello+1, %bl
   // hello = address of 'H' in string, hello+1 = addr of 'e', \dots// %bl becomes 'e'
  subb $1, %bl
   // %bl becomes 'd'
  movb %bl, hello
   // move 'd' to where 'H' is stored; string now "dello, World!"
  movq $hello, %rdi
   // move address of (first char in) the string "dello, World"
  ; int puts(const char *s [%rdi])
  callq puts
  ret
```
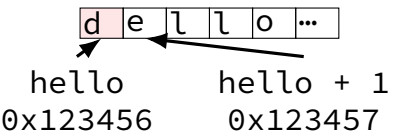

## **on LEA**

LEA = **L**oad **E**ffective **A**ddress

effective address  $=$  computed address for memory access

syntax looks like a **mov** from memory, but…

skips the memory access — just uses the address (sort of like & operator in C?)

leaq 4(%rax), %rax  $\approx$  addq \$4, %rax

## **on LEA**

LEA = **L**oad **E**ffective **A**ddress

effective address  $=$  computed address for memory access

syntax looks like a **mov** from memory, but…

skips the memory access — just uses the address (sort of like & operator in C?)

leaq 4(%rax), %rax  $\approx$  addq \$4, %rax

"address of memory[rax  $+$  4]" = rax  $+$  4

### **LEA tricks**

leaq (%rax,%rax,4), %rax

rax  $\leftarrow$  rax  $\times$  5

rax  $\leftarrow$  address-of(memory[rax + rax  $\star$  4])

leaq (%rbx,%rcx), %rdx

 $rdx \leftarrow rbx + rcx$ 

 $rdx \leftarrow$ address-of(memory[rbx + rcx])

### **exercise: what is this function?**

```
mystery:
    leal 0(,%rdi,8), %eax
    subl %edi, %eax
    ret
```

```
int mystery(int arg) { return ...; }
A. arg \star 9 D. -arg \star 7
B. -arg \star 9 E. none of these
C. arg \star 8 F. it has a different prototype
```
### **exercise: what is this function?**

```
mystery:
    leal 0(,%rdi,8), %eax
    subl %edi, %eax
    ret
```

```
int mystery(int arg) { return ...; }
A. arg \star 9 D. -arg \star 7
B. -arg \star 9 E. none of these
C. arg \star 8 F. it has a different prototype
```
## **backup slides**

## **authoriative source (1)**

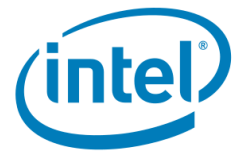

### Intel<sup>®</sup> 64 and IA-32 Architectures **Software Developer's Manual**

**Combined Volumes:** 1, 2A, 2B, 2C, 2D, 3A, 3B, 3C and 3D

# **authoriative source (2) System V Application Binary Interface AMD64 Architecture Processor Supplement** Draft Version 0.99.7

Edited by Michael Matz<sup>1</sup>, Jan Hubička<sup>2</sup>, Andreas Jaeger<sup>3</sup>, Mark Mitche

November 17, 2014

## **question**

pushq \$0x1 pushq \$0x2 addq \$0x3, 8(%rsp) popq %rax popq %rbx

What is value of %rax and %rbx after this?

- a. %rax  $= 0x2$ . %rbx  $= 0x4$
- b.  $%$ rax = 0x5.  $%$ rbx = 0x1
- c. %rax  $= 0x2$ . %rbx  $= 0x1$
- d. the snippet has invalid syntax or will crash
- e. more information is needed
- f. something else?